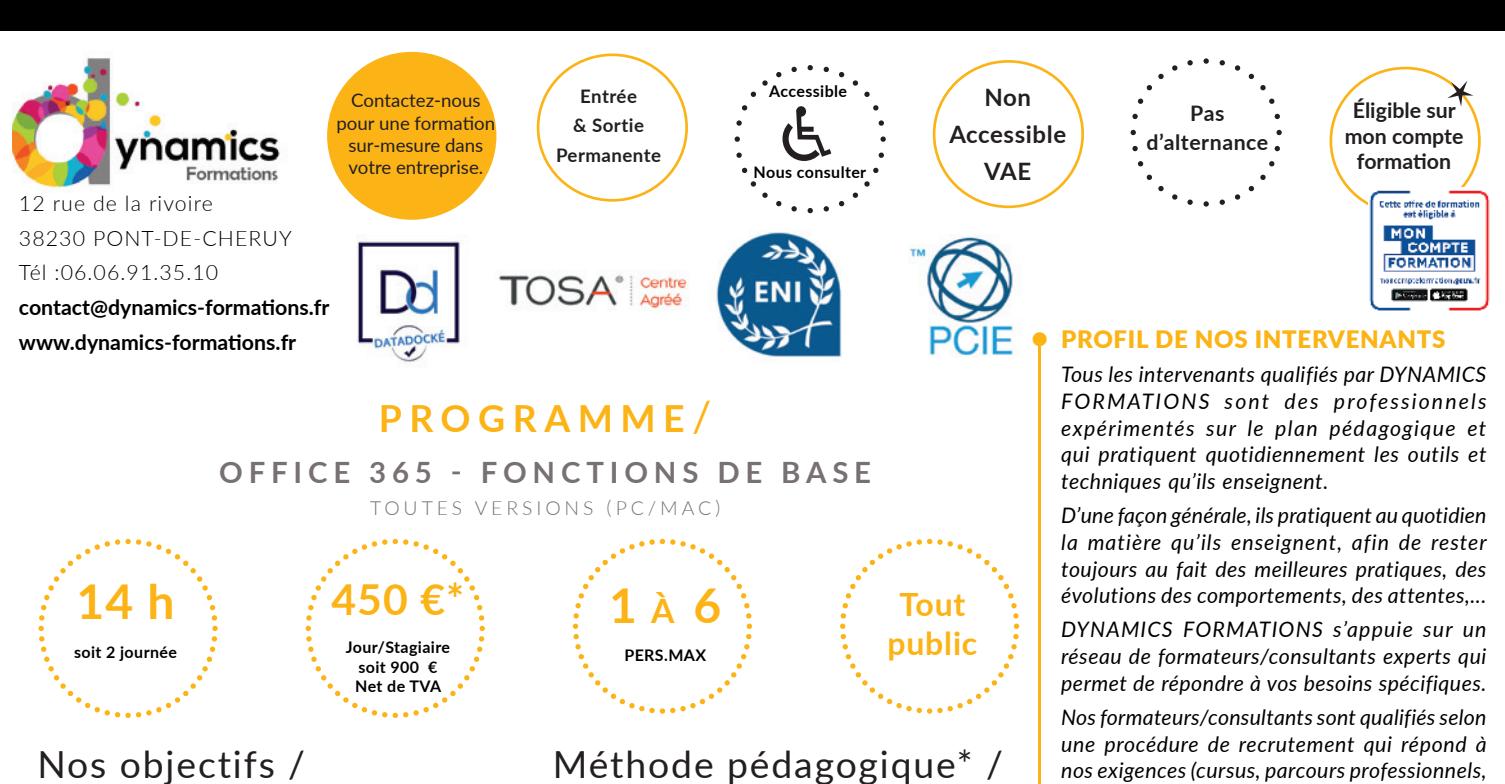

**A l'issue de cette formation, l'apprenant-e saura:**

**• Prendre en main et pratiquer les différents outils et services proposés par Office 365, plateforme collaborative en ligne de Microsoft**

**• Identifier les avantages et limites d'une solution bureautique sur le Cloud • Appréhender l'administration basique des comptes utilisateurs**

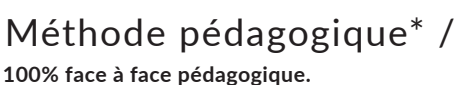

**Notre pédagogie est basée sur la mise en pratique de cas professionnels avec alternance d'apports théoriques et de mise en pratique tout au long du module afin de valider les acquis. Chaque stagiaire travaille sur un PC - support soit sur clés usb/accès intranet**

**\* Pré-requis:** *Connaissance de l'environnement Windows*

# **• Savoir utiliser les logiciels collaboratifs**

# **• Démarrer avec Office 365**

 Vue d'ensemble des différentes offres proposées par Microsoft Créer un compte Office 365

# **• Utiliser Outlook Web App**

 Accéder à ses mails Gérer et partager ses contacts, ses tâches, son agenda

# **• Maîtriser Lync Online**

 Le correcteur orthographique et grammatical Recherche de synonymes Modifier son indicateur de présence Dialoguer par messagerie instantanée Échanger des fichiers Effectuer des appels audio et vidéo à un ou plusieurs participants Partager un document en ligne, un programme, le tableau blanc Planifier, diriger ou participer à une réunion en ligne

# **• Utiliser Sharepoint Online**

 Naviguer dans le portail Sharepoint Créer un site collaboratif à partir d'un modèle standard Partager des bibliothèques de documents et d'images Communiquer avec des alertes, des annonces, des flux RSS Co-gérer des listes : contacts, liens, forums de discussion Partager un agenda d'équipe

*compétences pédagogiques et d'animation, validation des supports de cours). DYNAMICS FORMATIONS est également très attentif aux qualités humaines de ses intervenants. Avec une expérience terrain et/ ou une expertise significative dans les domaines qu'ils animent, nos intervenants apportent des* 

### LES MOYENS

#### *permettant de suivre l'exécution de l'action et d'en apprécier les résultats*

*réponses pertinentes et réalistes.*

DYNAMICS FORMATIONS fournit un *émargement quotidien qui sera signé par chaque stagiaire présent par demi-journées et par le formateur.(via intranet)*

*Le suivi post formation est assuré par DYNAMICS FORMATIONS auprès des stagiaires, afin de garantir la pérennité des connaissances acquises. Nous contactons les stagiaires dans une période de 3 mois après la formation afin de s'assurer de la bonne mise en pratique des nouvelles compétences acquises.* 

*La référente est Mme* **Christelle CHEVASSUS**

## TYPE ACTION

#### **Action de formation**

### VALIDATION DE LA FORMATION

*1 attestation de stage sera remise au donneur d'ordre.*

*1 attestation de fin de stage reprenant les objectifs atteints sera envoyée par mail à chaque stagiaire suivant les résultats de l'évaluation.*

### SUIVANT LA THEMATIQUE:

*\* Possibilité de certification TOSA sous conditions*

- *\* Possibilité de certification PCIE sous conditions*
- *\* Possibilité de certification ENI sous conditions. Nous contacter*

### TOUS LES TESTS SONT EN FRANCAIS

*Prévoir 1 heure pour chaque test passé*

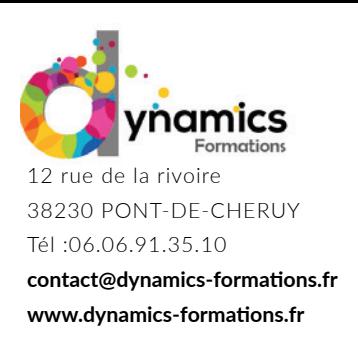

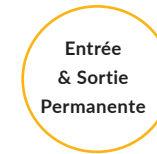

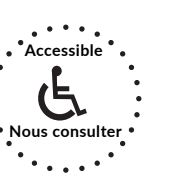

**Non Accessible VAE**

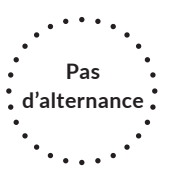

 Créer un site Web public à partir du modèle prédéfini Personnaliser la page d'accueil, ajouter des composants WebPart

# **• Pratiquer les Office Web Apps**

 Créer et modifier des documents en ligne : Excel, Word, PowerPoint ou OneNote Importer des fichiers du disque dur Co-éditer des documents

# **• Administrer Office 365**

 Paramétrer son profil Créer les comptes utilisateurs Administrer SharePoint Online Accéder aux paramètres des sites Gérer les groupes d'utilisateurs et les niveaux d'autorisations Paramétrer Lync Online Définir les autorisations d'accès aux différents services Administrer Exchange Online Créer les boîtes à lettres Importer une liste d'utilisateurs Créer des groupes de distribution Supprimer/Restaurer des boîtes à lettres, réinitialiser un mot de passe

# **Évaluation: création d'un mini site sharepoint, et administration d'un profil pour un utilisateur**

Regardez nos avis sur google avis: Nos clients parlent de nous...

Contactez-nous pour une formation sur-mesure dans votre entreprise.

> **Éligible sur mon compte formation** Cette offre de formation<br>est éligible à **MON COMPTE FORMATION**  $\leftarrow$  Coogle play

Siren 811 488 378 - Code Naf 8559B